# **natsort Documentation**

*Release 8.3.1*

**Seth M. Morton**

**Mar 02, 2023**

# **Contents**

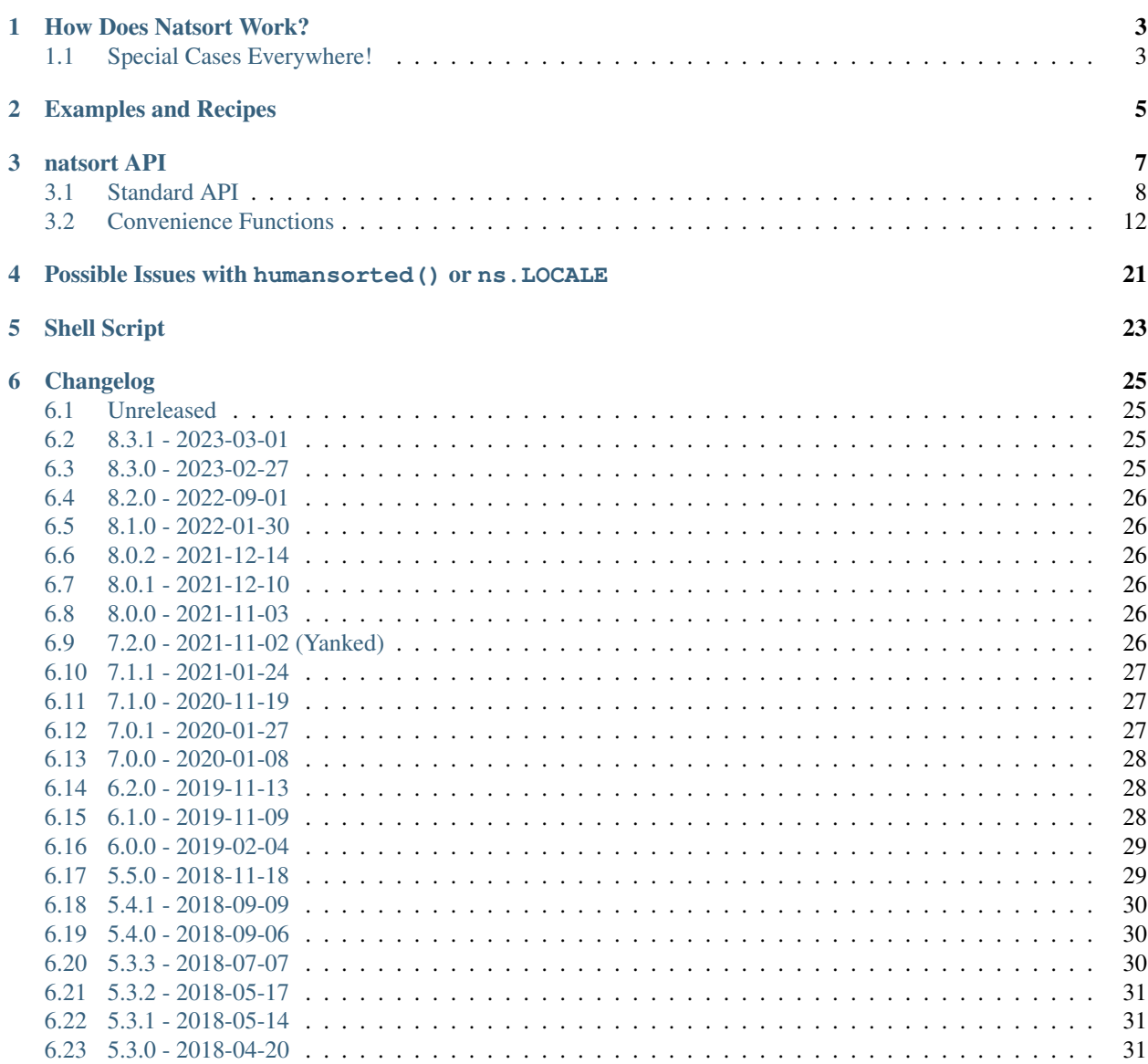

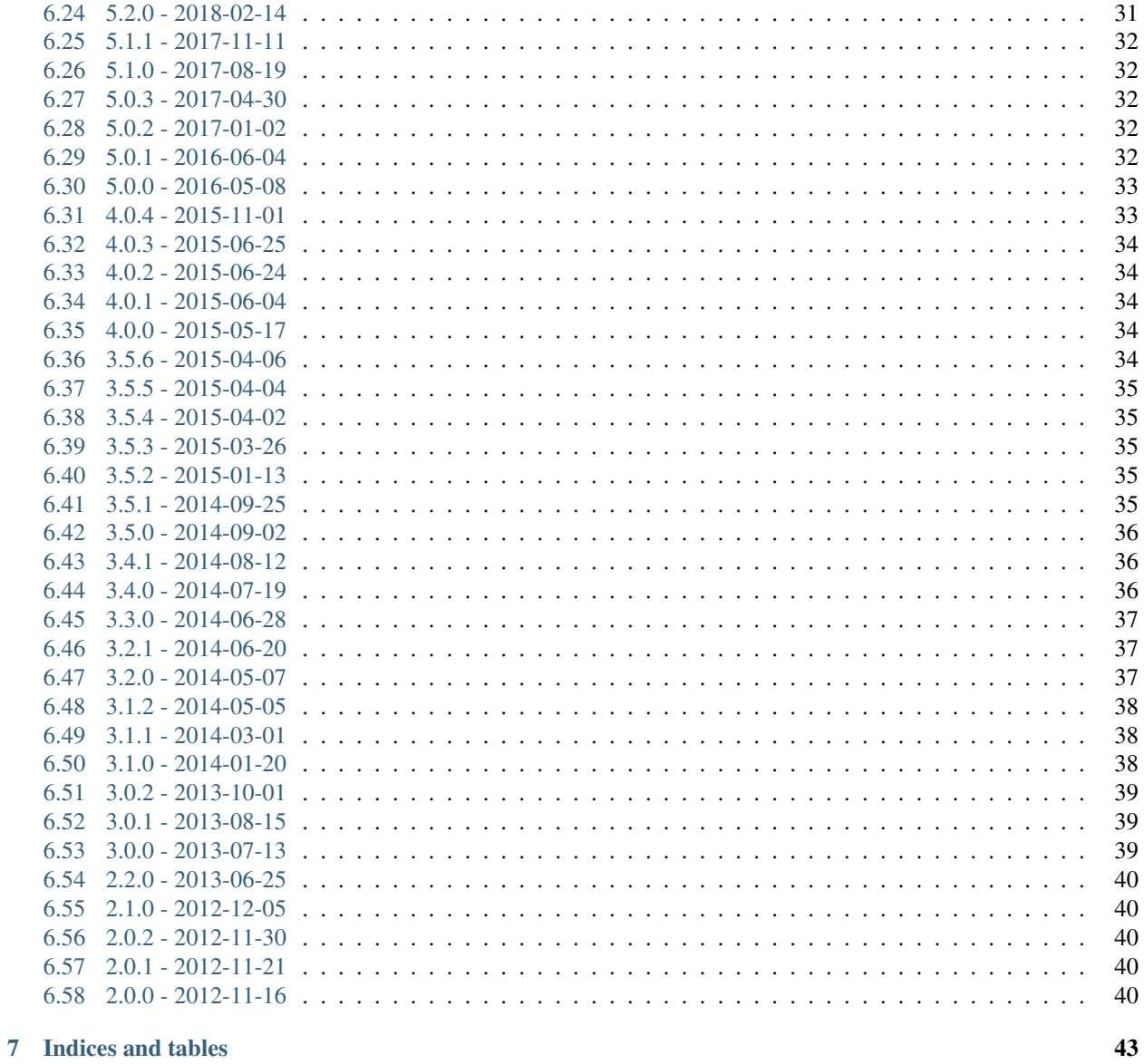

#### **Index**

- Source Code: <https://github.com/SethMMorton/natsort>
- Downloads: <https://pypi.org/project/natsort/>
- Documentation: <https://natsort.readthedocs.io/>

Please see the [GitHub main page](https://github.com/SethMMorton/natsort#natsort) for everything else, including

- Quick description
- Basic examples
- FAQ
- Requirements and optional dependencies
- Installation instructions
- Testing instructions
- Deprecation schedule

# How Does Natsort Work?

<span id="page-6-0"></span>This page has been moved to the [natsort wiki.](https://github.com/SethMMorton/natsort/wiki/How-Does-Natsort-Work%3F)

# <span id="page-6-1"></span>**1.1 Special Cases Everywhere!**

This page has been moved to the [natsort wiki.](https://github.com/SethMMorton/natsort/wiki/How-Does-Natsort-Work%3F#special-cases-everywhere)

Examples and Recipes

<span id="page-8-0"></span>This page has been moved to the [natsort wiki.](https://github.com/SethMMorton/natsort/wiki/How-Does-Natsort-Work%3F)

# natsort API

- <span id="page-10-0"></span>• *[Standard API](#page-11-0)*
	- [natsorted\(\)](#page-11-1)
	- *The* [ns](#page-11-4) *[enum](#page-11-3)*
	- [natsort\\_key\(\)](#page-13-0)
	- [natsort\\_keygen\(\)](#page-14-0)
	- [os\\_sort\\_key\(\)](#page-14-2)
	- [os\\_sort\\_keygen\(\)](#page-15-1)
- *[Convenience Functions](#page-15-0)*
	- [os\\_sorted\(\)](#page-15-3)
	- [realsorted\(\)](#page-16-0)
	- [humansorted\(\)](#page-17-0)
	- [index\\_natsorted\(\)](#page-18-0)
	- [index\\_realsorted\(\)](#page-18-2)
	- [index\\_humansorted\(\)](#page-19-0)
	- [order\\_by\\_index\(\)](#page-20-0)
	- *[Help With Bytes](#page-21-0)*
	- *[Help With Creating Function Keys](#page-22-0)*
	- *[Help With Type Hinting](#page-22-1)*

# <span id="page-11-5"></span><span id="page-11-0"></span>**3.1 Standard API**

#### <span id="page-11-1"></span>**3.1.1 natsorted()**

<span id="page-11-2"></span>natsort.**natsorted**(*seq: Iterable[T], key: Optional[Callable[[T], Union[natsort.utils.SupportsDunderLT, natsort.utils.SupportsDunderGT, None]]] = None, reverse: bool = False, alg: Union[natsort.ns\_enum.ns, int] = <ns.DEFAULT:*  $(0>)\rightarrow$  List[T]

Sorts an iterable naturally.

#### Parameters

- **seq** (iterable) The input to sort.
- **key** (callable, optional) A key used to determine how to sort each element of the iterable. It is not applied recursively. It should accept a single argument and return a single value.
- **reverse** ({{True, False}}, optional) Return the list in reversed sorted order. The default is *False*.
- **alg** (ns enum, optional) This option is used to control which algorithm *natsort* uses when sorting. For details into these optio[ns](#page-11-4), please see the  $ns$  class documentation. The default is *ns.INT*.

Returns out – The sorted input.

Return type [list](https://docs.python.org/3/library/stdtypes.html#list)

See also:

**[natsort\\_keygen\(\)](#page-14-1)** Generates the key that makes natural sorting possible.

**[realsorted\(\)](#page-16-1)** A wrapper for natsorted(seq, alg=ns.REAL).

**[humansorted\(\)](#page-17-1)** A wrapper for natsorted(seq, alg=ns.LOCALE).

**[index\\_natsorted\(\)](#page-18-1)** Returns the sorted indexes from *natsorted*.

**[os\\_sorted\(\)](#page-15-4)** Sort according to your operating system's rules.

#### **Examples**

Use *natsorted* just like the builtin *sorted*:

```
>>> a = ['num3', 'num5', 'num2']
>>> natsorted(a)
['num2', 'num3', 'num5']
```
### <span id="page-11-3"></span>**3.1.2 The ns enum**

<span id="page-11-4"></span>natsort.**ns**

Enum to control the *natsort* algorithm.

This class acts like an enum to control the *natsort* algorithm. The user may select several options simultaneously by or'ing the options together. For example, to choose ns.INT, ns.PATH, and ns.LOCALE, you could do ns.INT | ns.LOCALE | ns.PATH. Each function in the natsort package has an *alg* option that accepts this enum to allow fine control over how your input is sorted.

Each option has a shortened 1- or 2-letter form.

Note: Please read *[Possible Issues with humansorted\(\) or ns.LOCALE](#page-24-0)* before using ns.LOCALE.

#### **INT, I (default)**

The default - parse numbers as integers.

#### **FLOAT, F**

Tell *natsort* to parse numbers as floats.

#### **UNSIGNED, U (default)**

Tell *natsort* to ignore any sign (i.e. "-" or "+") to the immediate left of a number. This is the default.

#### **SIGNED, S** Tell *natsort* to take into account any sign (i.e. "-" or "+") to the immediate left of a number.

**REAL, R**

This is a shortcut for ns. FLOAT | ns. SIGNED, which is useful when attempting to sort real numbers.

#### **NOEXP, N**

Tell *natsort* to not search for exponents as part of a float number. For example, with *NOEXP* the number "5.6E5" would be interpreted as *5.6*, *"E"*, and *5* instead of *560000*.

#### **NUMAFTER, NA**

Tell *natsort* to sort numbers after non-numbers. By default numbers will be ordered before non-numbers.

#### **PATH, P**

Tell *natsort* to interpret strings as filesystem paths, so they will be split according to the filesystem separator (i.e. '/' on UNIX, '' on Windows), as well as splitting on the file extension, if any. Without this, lists of file paths like ['Folder/', 'Folder (1)/', 'Folder (10)/'] will not be sorted properly; 'Folder/' will be placed at the end, not at the front. It is the same as setting the old *as\_path* option to *True*.

#### **COMPATIBILITYNORMALIZE, CN**

Use the "NFKD" unicode normalization form on input rather than the default "NFD". This will transform characters such as '' into '7'. Please see [https://stackoverflow.com/a/7934397/1399279,](https://stackoverflow.com/a/7934397/1399279) [https:](https://stackoverflow.com/a/7931547/1399279) [//stackoverflow.com/a/7931547/1399279,](https://stackoverflow.com/a/7931547/1399279) and <https://unicode.org/reports/tr15/> for full details into unicode normalization.

#### **LOCALE, L**

Tell *natsort* to be locale-aware when sorting. This includes both proper sorting of alphabetical characters as well as proper handling of locale-dependent decimal separators and thousands separators. This is a shortcut for ns. LOCALEALPHA | ns. LOCALENUM. Your sorting results will vary depending on your current locale.

#### **LOCALEALPHA, LA**

Tell *natsort* to be locale-aware when sorting, but only for alphabetical characters.

#### **LOCALENUM, LN**

Tell *natsort* to be locale-aware when sorting, but only for decimal separators and thousands separators.

#### **IGNORECASE, IC**

Tell *natsort* to ignore case when sorting. For example, ['Banana', 'apple', 'banana', 'Apple'] would be sorted as ['apple', 'Apple', 'Banana', 'banana'].

#### **LOWERCASEFIRST, LF**

Tell *natsort* to put lowercase letters before uppercase letters when sorting. For example, ['Banana', 'apple', 'banana', 'Apple'] would be sorted as ['apple', 'banana', 'Apple', 'Banana'] (the default order would be ['Apple', 'Banana', 'apple', 'banana'] which is the order from a purely ordinal sort). Useless when used with *IGNORECASE*. Please note that if used <span id="page-13-2"></span>with LOCALE, this actually has the reverse effect and will put uppercase first (this is because LOCALE already puts lowercase first); you may use this to your advantage if you need to modify the order returned with LOCALE.

#### **GROUPLETTERS, G**

Tell *natsort* to group lowercase and uppercase letters together when sorting. For example, ['Banana', 'apple', 'banana', 'Apple'] would be sorted as ['Apple', 'apple', 'Banana', 'banana']. Useless when used with *IGNORECASE*; use with *LOWERCASEFIRST* to reverse the order of upper and lower case. Generally not needed with *LOCALE*.

#### **CAPITALFIRST, C**

Only used when *LOCALE* is enabled. Tell *natsort* to put all capitalized words before non-capitalized words. This is essentially the inverse of *GROUPLETTERS*, and is the default Python sorting behavior without *LOCALE*.

#### **UNGROUPLETTERS, UG**

An alias for *CAPITALFIRST*.

#### **NANLAST, NL**

If an NaN shows up in the input, this instructs *natsort* to treat these as +Infinity and place them after all the other numbers. By default, an NaN be treated as -Infinity and be placed first. Note that this None is treated like NaN internally.

#### **PRESORT, PS**

Sort the input as strings before sorting with the *nasort* algorithm. This can help eliminate inconsistent sorting in cases where two different strings represent the same number. For example, "a1" and "a01" both are internally represented as ("a", "1), so without *PRESORT* the order of these two values would depend on the order they appeared in the input (because Python's *sorted* is a stable sorting algorithm).

#### **Notes**

If you prefer to use *import natsort as ns* as opposed to *from natsort import natsorted, ns*, the *ns* options are available as top-level imports.

```
>>> import natsort as ns
>>> a = ['num5.10', 'num-3', 'num5.3', 'num2']
>>> ns.natsorted(a, alg=ns.REAL) == ns.natsorted(a, alg=ns.ns.REAL)
True
```
### <span id="page-13-0"></span>**3.1.3 natsort\_key()**

#### <span id="page-13-1"></span>natsort.**natsort\_key**(*val*)

The default natural sorting key.

This is the output of [natsort\\_keygen\(\)](#page-14-1) with default values.

#### See also:

[natsort\\_keygen\(\)](#page-14-1)

### <span id="page-14-4"></span><span id="page-14-0"></span>**3.1.4 natsort\_keygen()**

<span id="page-14-1"></span>natsort.**natsort\_keygen**(*key: Optional[Callable[[Any], Union[natsort.utils.SupportsDunderLT, natsort.utils.SupportsDunderGT, None]]] = None, alg:*  $Unionfnatsort.ns\_enum.ns, \quad int$  =  $\langle ns.DEFALLT: 0 \rangle$   $\rightarrow$ Callable[[Any], Tuple[Union[natsort.utils.SupportsDunderLT, natsort.utils.SupportsDunderGT], ...]]

Generate a key to sort strings and numbers naturally.

This key is designed for use as the *key* argument to functions such as the *sorted* builtin.

The user may customize the generated function with the arguments to *natsort\_keygen*, including an optional *key* function.

#### **Parameters**

- **key** (callable, optional) A key used to manipulate the input value before parsing for numbers. It is not applied recursively. It should accept a single argument and return a single value.
- **alg** (ns enum, optional) This option is used to control which algorithm *natsort* uses when sorting. For details into these optio[ns](#page-11-4), please see the  $ns$  class documentation. The default is *ns.INT*.
- Returns out A function that parses input for natural sorting that is suitable for passing as the *key* argument to functions such as *sorted*.

#### Return type function

#### See also:

[natsorted\(\)](#page-11-2), [natsort\\_key\(\)](#page-13-1)

#### **Examples**

*natsort\_keygen* is a convenient way to create a custom key to sort lists in-place (for example).:

```
>>> a = ['num5.10', 'num-3', 'num5.3', 'num2']
>>> a.sort(key=natsort_keygen(alg=ns.REAL))
>>> a
['num-3', 'num2', 'num5.10', 'num5.3']
```
### <span id="page-14-2"></span>**3.1.5 os\_sort\_key()**

#### <span id="page-14-3"></span>natsort.**os\_sort\_key**(*val*)

The default key to replicate your file browser's sort order

This is the output of  $os\_sort\_keygen$  () with default values.

See also:

[os\\_sort\\_keygen\(\)](#page-15-2)

### <span id="page-15-5"></span><span id="page-15-1"></span>**3.1.6 os\_sort\_keygen()**

<span id="page-15-2"></span>natsort.**os\_sort\_keygen**(*key: Optional[Callable[[Any], Union[natsort.utils.SupportsDunderLT, natsort.utils.SupportsDunderGT,*  $None$ *]]* = None Callable[[Any], Tuple[Union[natsort.utils.SupportsDunderLT, natsort.utils.SupportsDunderGT], ...]]

Generate a sorting key to replicate your file browser's sort order

See  $os\_sorted$  () for description and caveats.

Returns out – A function that parses input for OS path sorting that is suitable for passing as the *key* argument to functions such as *sorted*.

Return type function

See also:

[os\\_sort\\_key\(\)](#page-14-3), [os\\_sorted\(\)](#page-15-4)

#### **Notes**

On Windows, this will implicitly coerce all inputs to str before collating.

# <span id="page-15-0"></span>**3.2 Convenience Functions**

### <span id="page-15-3"></span>**3.2.1 os\_sorted()**

<span id="page-15-4"></span>natsort.**os\_sorted**(*seq: Iterable[T], key: Optional[Callable[[T], Union[natsort.utils.SupportsDunderLT, natsort.utils.SupportsDunderGT, None]]] = None, reverse: bool = False, presort: bool = False*)  $\rightarrow$  List[T] Sort elements in the same order as your operating system's file browser

Warning: The resulting function will generate results that will be different depending on your platform. This is intentional.

On Windows, this will sort with the same order as Windows Explorer.

On MacOS/Linux, you will get different results depending on whether or not you have pyicu installed.

- If you have pyicu installed, you will get results that are the same as (or very close to) the same order as your operating system's file browser.
- If you do not have pyicu installed, then this will give the same results as if you used ns.LOCALE, ns. PATH, and ns. IGNORECASE with [natsorted\(\)](#page-11-2). If you do not have special characters this will give correct results, but once special characters are added you should lower your expectations.

It is *strongly* recommended to have pyicu installed on MacOS/Linux if you want correct sort results.

It does *not* take into account if a path is a directory or a file when sorting.

#### **Parameters**

- **seq** (iterable) The input to sort. Each element must be of type str.
- **key** (callable, optional) A key used to determine how to sort each element of the sequence. It should accept a single argument and return a single value.
- <span id="page-16-2"></span>• **reverse** ({{True, False}}, optional) – Return the list in reversed sorted order. The default is *False*.
- **presort** ({{True, False}}, optional) Equivalent to adding ns.PRESORT, see [ns](#page-11-4) for documentation. The default is *False*.

Returns out – The sorted input.

Return type [list](https://docs.python.org/3/library/stdtypes.html#list)

#### See also:

[natsorted\(\)](#page-11-2), [os\\_sort\\_keygen\(\)](#page-15-2)

#### **Notes**

This will implicitly coerce all inputs to str before collating.

#### <span id="page-16-0"></span>**3.2.2 realsorted()**

<span id="page-16-1"></span>natsort.**realsorted**(*seq: Iterable[T], key: Optional[Callable[[T], Union[natsort.utils.SupportsDunderLT, natsort.utils.SupportsDunderGT, None]]] = None, reverse: bool = False, alg: Union[natsort.ns\_enum.ns,*  $int$ *] = <ns.DEFAULT: 0>*)  $\rightarrow$  List[T] Convenience function to properly sort signed floats.

A signed float in a string could be "a-5.7". This is a wrapper around natsorted(seq, alg=ns.REAL).

The behavior of  $realsorted()$  for *natsort* version  $>= 4.0.0$  was the default behavior of [natsorted\(\)](#page-11-2) for *natsort* version  $< 4.0.0$ 

#### **Parameters**

- $\sec(i\text{t} + \cosh\text{t}) \cosh\text{t}$  input to sort.
- **key** (callable, optional) A key used to determine how to sort each element of the sequence. It is not applied recursively. It should accept a single argument and return a single value.
- **reverse** ({{True, False}}, optional) Return the list in reversed sorted order. The default is *False*.
- **alg** (ns enum, optional) This option is used to control which algorithm *natsort* uses when sorting. For details into these optio[ns](#page-11-4), please see the  $ns$  class documentation. The default is *ns.REAL*.

Returns out – The sorted input.

Return type [list](https://docs.python.org/3/library/stdtypes.html#list)

#### See also:

**[index\\_realsorted\(\)](#page-18-3)** Returns the sorted indexes from *realsorted*.

#### **Examples**

Use *realsorted* just like the builtin *sorted*:

```
>>> a = ['num5.10', 'num-3', 'num5.3', 'num2']
>>> natsorted(a)
['num2', 'num5.3', 'num5.10', 'num-3']
>>> realsorted(a)
['num-3', 'num2', 'num5.10', 'num5.3']
```
# <span id="page-17-0"></span>**3.2.3 humansorted()**

<span id="page-17-1"></span>natsort.**humansorted**(*seq: Iterable[T], key: Optional[Callable[[T], Union[natsort.utils.SupportsDunderLT, natsort.utils.SupportsDunderGT, None]]] = None, reverse: bool = False, alg: Union[natsort.ns\_enum.ns,*  $int$ *]* = <*ns.DEFAULT: 0*>)  $\rightarrow$  List[T] Convenience function to properly sort non-numeric characters.

This is a wrapper around natsorted(seq, alg=ns.LOCALE).

#### **Parameters**

- **seq** (iterable) The input to sort.
- **key** (callable, optional) A key used to determine how to sort each element of the sequence. It is not applied recursively. It should accept a single argument and return a single value.
- **reverse** ({{True, False}}, optional) Return the list in reversed sorted order. The default is *False*.
- **alg** (ns enum, optional) This option is used to control which algorithm *natsort* uses when sorting. For details into these optio[ns](#page-11-4), please see the  $ns$  class documentation. The default is *ns.LOCALE*.

Returns out – The sorted input.

#### Return type [list](https://docs.python.org/3/library/stdtypes.html#list)

#### See also:

**[index\\_humansorted\(\)](#page-19-1)** Returns the sorted indexes from *humansorted*.

#### **Notes**

Please read *[Possible Issues with humansorted\(\) or ns.LOCALE](#page-24-0)* before using *humansorted*.

#### **Examples**

Use *humansorted* just like the builtin *sorted*:

```
>>> a = ['Apple', 'Banana', 'apple', 'banana']
>>> natsorted(a)
['Apple', 'Banana', 'apple', 'banana']
>>> humansorted(a)
['apple', 'Apple', 'banana', 'Banana']
```
#### <span id="page-18-4"></span><span id="page-18-0"></span>**3.2.4 index\_natsorted()**

<span id="page-18-1"></span>natsort.**index\_natsorted**(*seq: Iterable[T], key: Optional[Callable[[T], Union[natsort.utils.SupportsDunderLT, natsort.utils.SupportsDunderGT, None]]] = None, reverse: bool = False, alg: Union[natsort.ns\_enum.ns,*  $int \ = \ \text{sns} \cdot \text{DEFAULT}$ :  $0 \gt) \ \rightarrow \ \text{List}$ [int]

Determine the list of the indexes used to sort the input sequence.

Sorts a sequence naturally, but returns a list of sorted the indexes and not the sorted list itself. This list of indexes can be used to sort multiple lists by the sorted order of the given sequence.

#### Parameters

- **seq** (iterable) The input to sort.
- **key** (callable, optional) A key used to determine how to sort each element of the sequence. It is not applied recursively. It should accept a single argument and return a single value.
- **reverse** ({{True, False}}, optional) Return the list in reversed sorted order. The default is *False*.
- **alg** (ns enum, optional) This option is used to control which algorithm *natsort* uses when sorting. For details into these optio[ns](#page-11-4), please see the  $ns$  class documentation. The default is *ns.INT*.

Returns out – The ordered indexes of the input.

Return type [tuple](https://docs.python.org/3/library/stdtypes.html#tuple)

#### See also:

[natsorted\(\)](#page-11-2), [order\\_by\\_index\(\)](#page-20-1)

#### **Examples**

Use index\_natsorted if you want to sort multiple lists by the sorted order of one list:

```
>>> a = ['num3', 'num5', 'num2']
>>> b = ['foo', 'bar', 'baz']
>>> index = index_natsorted(a)
>>> index
[2, 0, 1]>>> # Sort both lists by the sort order of a
>>> order_by_index(a, index)
['num2', 'num3', 'num5']
>>> order_by_index(b, index)
['baz', 'foo', 'bar']
```
#### <span id="page-18-2"></span>**3.2.5 index\_realsorted()**

<span id="page-18-3"></span>natsort.**index\_realsorted**(*seq: Iterable[T], key: Optional[Callable[[T], Union[natsort.utils.SupportsDunderLT, natsort.utils.SupportsDunderGT, None]]] = None, reverse: bool = False, alg: Union[natsort.ns\_enum.ns,*  $int$ *] = <ns.DEFAULT: 0>*)  $\rightarrow$  List[int] This is a wrapper around index\_natsorted(seq, alg=ns.REAL).

**Parameters** 

- <span id="page-19-2"></span>•  $\sec(i\text{t}t = \text{t} - \text{t} - \text{t} - \text{t}$  input to sort.
- **key** (callable, optional) A key used to determine how to sort each element of the sequence. It is not applied recursively. It should accept a single argument and return a single value.
- **reverse** ({{True, False}}, optional) Return the list in reversed sorted order. The default is *False*.
- **alg** (ns enum, optional) This option is used to control which algorithm *natsort* uses when sorting. For details into these optio[ns](#page-11-4), please see the ns class documentation. The default is *ns.REAL*.

Returns out – The ordered indexes of the input.

Return type [tuple](https://docs.python.org/3/library/stdtypes.html#tuple)

See also:

[realsorted\(\)](#page-16-1), [order\\_by\\_index\(\)](#page-20-1)

#### **Examples**

Use *index\_realsorted* just like the builtin *sorted*:

```
>>> a = ['num5.10', 'num-3', 'num5.3', 'num2']
>>> index_realsorted(a)
[1, 3, 0, 2]
```
#### <span id="page-19-0"></span>**3.2.6 index\_humansorted()**

<span id="page-19-1"></span>natsort.**index\_humansorted**(*seq: Iterable[T], key: Optional[Callable[[T],*  $Union[natsort.utils. SupportsDunder LT,$  nat*sort.utils.SupportsDunderGT, None]]] = None, reverse: bool = False, alg: Union[natsort.ns\_enum.ns, int] = <ns.DEFAULT: 0>*)  $\rightarrow$ List[int]

This is a wrapper around index\_natsorted(seq, alg=ns.LOCALE).

#### **Parameters**

- $\sec(i\text{t} + \cosh\text{t}) \cosh\text{t}$  input to sort.
- **key** (callable, optional) A key used to determine how to sort each element of the sequence. It is not applied recursively. It should accept a single argument and return a single value.
- **reverse** ({{True, False}}, optional) Return the list in reversed sorted order. The default is *False*.
- **alg** (ns enum, optional) This option is used to control which algorithm *natsort* uses when sorting. For details into these optio[ns](#page-11-4), please see the ns class documentation. The default is *ns.LOCALE*.

Returns out – The ordered indexes of the input.

Return type [tuple](https://docs.python.org/3/library/stdtypes.html#tuple)

#### See also:

[humansorted\(\)](#page-17-1), [order\\_by\\_index\(\)](#page-20-1)

#### <span id="page-20-2"></span>**Notes**

Please read *[Possible Issues with humansorted\(\) or ns.LOCALE](#page-24-0)* before using *humansorted*.

#### **Examples**

Use *index\_humansorted* just like the builtin *sorted*:

```
>>> a = ['Apple', 'Banana', 'apple', 'banana']
>>> index_humansorted(a)
[2, 0, 3, 1]
```
### <span id="page-20-0"></span>**3.2.7 order\_by\_index()**

```
natsort.order_by_index(seq: Sequence[Any], index: Iterable[int], iter: bool = False) → Iter-
                             able[Any]
```
Order a given sequence by an index sequence.

The output of *index\_natsorted* is a sequence of integers (index) that correspond to how its input sequence would be sorted. The idea is that this index can be used to reorder multiple sequences by the sorted order of the first sequence. This function is a convenient wrapper to apply this ordering to a sequence.

#### Parameters

- **seq** (sequence) The sequence to order.
- **index**  $(i\text{terable})$  The iterable that indicates how to order *seq*. It should be the same length as *seq* and consist of integers only.
- **iter** ({{True, False}}, optional) If *True*, the ordered sequence is returned as a iterator; otherwise it is returned as a list. The default is *False*.
- Returns out The sequence ordered by *index*, as a *list* or as an iterator (depending on the value of *iter*).

Return type {{list, iterator}}

#### See also:

[index\\_natsorted\(\)](#page-18-1), [index\\_humansorted\(\)](#page-19-1), [index\\_realsorted\(\)](#page-18-3)

#### **Examples**

*order\_by\_index* is a convenience function that helps you apply the result of *index\_natsorted*:

```
>>> a = ['num3', 'num5', 'num2']
>>> b = ['foo', 'bar', 'baz']
>>> index = index_natsorted(a)
>>> index
[2, 0, 1]>>> # Sort both lists by the sort order of a
>>> order_by_index(a, index)
['num2', 'num3', 'num5']
>>> order_by_index(b, index)
['baz', 'foo', 'bar']
```
#### <span id="page-21-4"></span><span id="page-21-0"></span>**3.2.8 Help With Bytes**

The official stance of natsort is to not support *bytes* for sorting; there is just too much that can go wrong when trying to automate conversion between *bytes* and *str*. But rather than completely give up on *bytes*, natsort provides three functions that make it easy to quickly decode *bytes* to *str* so that sorting is possible.

<span id="page-21-3"></span>natsort.**decoder**(*encoding: str*) → Callable[[Any], Any]

Return a function that can be used to decode bytes to unicode.

- **Parameters encoding**  $(s \tau r)$  The codec to use for decoding. This must be a valid unicode codec.
- Returns A function that takes a single argument and attempts to decode it using the supplied codec. Any *UnicodeErrors* are raised. If the argument was not of *bytes* type, it is simply returned as-is.

Return type decode\_function

See also:

as  $ascii()$ , as  $utf8()$ 

#### **Examples**

```
\Rightarrow f = decoder('utf8')
>>> f(b'bytes') == 'bytes'
True
>>> f(12345) == 12345
True
>>> # On Python 3, without decoder this would return [b'a10', b'a2']
>>> natsorted([b'a10', b'a2'], key=decoder('utf8')) == [b'a2', b'a10']
True
>>> # On Python 3, without decoder this would raise a TypeError.
>>> natsorted([b'a10', 'a2'], key=decoder('utf8')) == ['a2', b'a10']
True
```
<span id="page-21-1"></span>natsort.**as\_ascii**(*s: Any*)  $\rightarrow$  Any

Function to decode an input with the ASCII codec, or return as-is.

**Parameters**  $s$  ([object](https://docs.python.org/3/library/functions.html#object)) –

Returns If the input was of type *bytes*, the return value is a *str* decoded with the ASCII codec. Otherwise, the return value is identically the input.

Return type output

See also:

[decoder\(\)](#page-21-3)

<span id="page-21-2"></span>natsort.**as\_utf8**( $s: Any$ )  $\rightarrow Any$ 

Function to decode an input with the UTF-8 codec, or return as-is.

**Parameters**  $s$  ([object](https://docs.python.org/3/library/functions.html#object)) –

Returns If the input was of type *bytes*, the return value is a *str* decoded with the UTF-8 codec. Otherwise, the return value is identically the input.

Return type output

#### See also:

[decoder\(\)](#page-21-3)

# <span id="page-22-2"></span><span id="page-22-0"></span>**3.2.9 Help With Creating Function Keys**

If you need to create a complicated *key* argument to (for example) [natsorted\(\)](#page-11-2) that is actually multiple functions called one after the other, the following function can help you easily perform this action. It is used internally to natsort, and has been exposed publicly for the convenience of the user.

natsort.**chain\_functions**(*functions: Iterable[Callable[[Any], Any]]*) → Callable[[Any], Any] Chain a list of single-argument functions together and return.

The functions are applied in list order, and the output of the previous functions is passed to the next function.

**Parameters functions**  $(llist) - A$  $(llist) - A$  $(llist) - A$  list of single-argument functions to chain together.

Returns func – A single argument function.

Return type callable

#### **Examples**

Chain several functions together!

```
>>> funcs = [lambda x: x * 4, len, lambda x: x + 5]
>>> func = chain_functions(funcs)
>>> func('hey')
17
```
If you need to be able to search your input for numbers using the same definition as natsort, you can do so using the following function. Given your chosen algorithm (selected using the  $ns$  enum), the corresponding regular expression to locate numbers will be returned.

```
natsort.numeric_regex_chooser(alg: Union[natsort.ns_enum.ns, int]) → str
     Select an appropriate regex for the type of number of interest.
```
Parameters alg (ns enum) – Used to indicate the regular expression to select.

Returns regex – Regular expression string that matches the desired number type.

Return type [str](https://docs.python.org/3/library/stdtypes.html#str)

# <span id="page-22-1"></span>**3.2.10 Help With Type Hinting**

If you need to explicitly specify the types that natsort accepts or returns in your code, the following types have been exposed for your convenience.

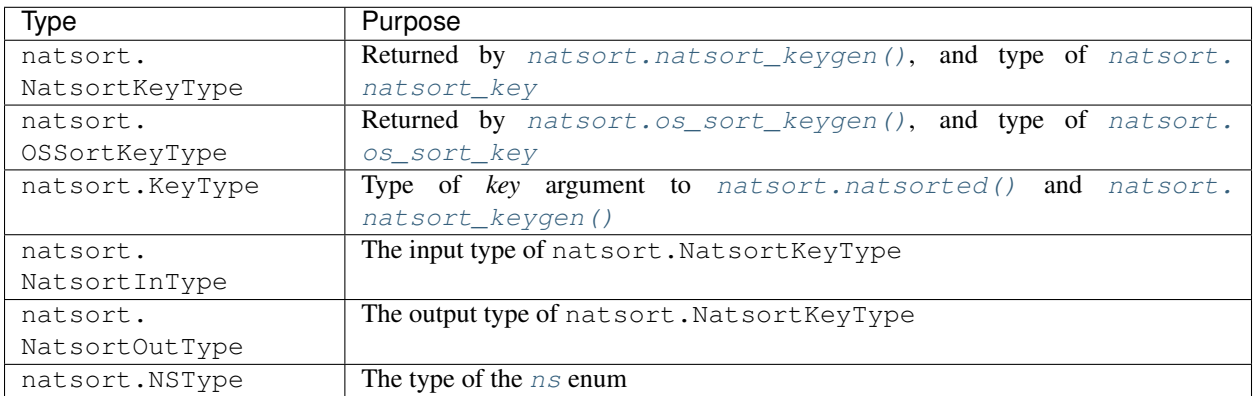

# <span id="page-24-0"></span>Possible Issues with humansorted() or ns. LOCALE

This page has been moved to the [natsort wiki.](https://github.com/SethMMorton/natsort/wiki/Possible-Issues-with-natsort.humansorted-or-ns.LOCALE)

Shell Script

<span id="page-26-0"></span>This page has been moved to the [natsort wiki.](https://github.com/SethMMorton/natsort/wiki/Shell-Script)

# Changelog

# <span id="page-28-1"></span><span id="page-28-0"></span>**6.1 Unreleased**

# <span id="page-28-2"></span>**6.2 8.3.1 - 2023-03-01**

# **6.2.1 Fixed**

• Broken test on FreeBSD due to a broken locale.strxfrm. This change has no effect outside fixing tests (Issue [#161\)](https://github.com/SethMMorton/natsort/issues/161)

# <span id="page-28-3"></span>**6.3 8.3.0 - 2023-02-27**

### **6.3.1 Added**

- The PRESORT option to the ns enum to attain consistent sort order in certain corner cases (Issue [#149\)](https://github.com/SethMMorton/natsort/issues/149)
- Logic to ensure None and NaN are sorted in a consistent order (Issue [#149\)](https://github.com/SethMMorton/natsort/issues/149)
- Explict Python 3.11 support

### **6.3.2 Changed**

- Only convert to str if necessary in os\_sorted [\(@Dobatymo,](https://github.com/Dobatymo) issues [#157](https://github.com/SethMMorton/natsort/issues/157) and [#158\)](https://github.com/SethMMorton/natsort/issues/158)
- Attempt to use new fastnumbers functionality if available
- Move non-API documentation to the GitHub wiki

### **6.3.3 Removed**

• Support for EOL Python 3.6

# <span id="page-29-0"></span>**6.4 8.2.0 - 2022-09-01**

# **6.4.1 Changed**

- Auto-coerce pathlib. Path objects to str since it is the least astonishing behavior [\(@Gilthans,](https://github.com/Gilthans) issues #152, #153)
- Reduce strictness of type hints to avoid over-constraining client code (issues #154, #155)

# <span id="page-29-1"></span>**6.5 8.1.0 - 2022-01-30**

# **6.5.1 Changed**

• When using ns. PATH, only split off a maximum of two suffixes from a file name (issues #145, #146).

# <span id="page-29-2"></span>**6.6 8.0.2 - 2021-12-14**

### **6.6.1 Fixed**

• Bug where sorting paths fail if one of the paths is '.' (issues #142, #143)

# <span id="page-29-3"></span>**6.7 8.0.1 - 2021-12-10**

### **6.7.1 Fixed**

• Compose unicode characters when using locale to ensure sorting is correct across all locales (issues #140, #141)

# <span id="page-29-4"></span>**6.8 8.0.0 - 2021-11-03**

• Re-release 7.2.0 as 8.0.0 because introduction of type hints can break CI builds (issue #139)

# <span id="page-29-5"></span>**6.9 7.2.0 - 2021-11-02 (Yanked)**

# **6.9.1 Added**

- Type hints (contributions from [@thethiny](https://github.com/thethiny) and [@domdfcoding,](https://github.com/domdfcoding) issues #132, #135, and #138)
- Explicit testing for Python 3.10

### **6.9.2 Removed**

• Support for Python 3.4 and Python 3.5

# <span id="page-30-0"></span>**6.10 7.1.1 - 2021-01-24**

### **6.10.1 Changed**

- Use GitHub Actions instead of Travis-CI (issue #125)
- No longer pin testing dependencies (issue #126)

### **6.10.2 Fixed**

• Correct a minor typo [\(@madphysicist,](https://github.com/madphysicist) issue #127)

# <span id="page-30-1"></span>**6.11 7.1.0 - 2020-11-19**

### **6.11.1 Added**

- os sorted, os sort keygen, and os sort key to better support sorting like the file browser on the current operating system - this closes the long-standing issue #41
- Support for Python 3.9 [\(@swt2c,](https://github.com/swt2c) issue #119)

# **6.11.2 Changed**

- MacOS unit tests run on native Python
- Treat None like NaN internally to avoid TypeError (issue #117)
- No longer fail tests every time a new Python version is released (issue #122)

# **6.11.3 Fixed**

- Various typos, missing figures, and out-of-date information in the "How it works"
- Fix typo in CHANGELOG [\(@graingert,](https://github.com/graingert) issue #113)
- Updated "How it works" to account for Pandas updates [\(@kuraga,](https://github.com/kuraga) issue #116)

# <span id="page-30-2"></span>**6.12 7.0.1 - 2020-01-27**

# **6.12.1 Fixed**

• Bug where that caused incorrect sorting when using locales that have a "." character as the thousands separator.

# <span id="page-31-0"></span>**6.13 7.0.0 - 2020-01-08**

### **6.13.1 Added**

- Ability to deploy directly from TravisCI [\(@hugovk,](https://github.com/hugovk) issue #106)
- Release checklist in RELEASING.md [\(@hugovk,](https://github.com/hugovk) issue #106)

# **6.13.2 Changed**

- Updated auxiliary shell scripts to be written in python, and added ability to call these from tox
- Improved Travis-CI experience
- Update testing dependency versions

# **6.13.3 Removed**

• Support for Python 2

# <span id="page-31-1"></span>**6.14 6.2.0 - 2019-11-13**

### **6.14.1 Added**

• Support for Python 3.8 [\(@hugovk,](https://github.com/hugovk) issue #104)

# **6.14.2 Changed**

- index\_natsorted internally now uses tuples for index-element pairs instead of lists
- Added a TOC to the README
- Python 3.4 is no longer included in testing

# **6.14.3 Fixed**

• Pin testing dependencies to prevent CI breaking due to third-party library changes

# **6.14.4 Removed**

• Introduction page in documentation

# <span id="page-31-2"></span>**6.15 6.1.0 - 2019-11-09**

# **6.15.1 Added**

• Expose numeric\_regex\_chooser as a public function for ease in making key functions

- Example in the documentation on how to sort numbers with units
- Automated testing support for macos and Windows (issue #91)

#### **6.15.2 Changed**

• Update CHANGELOG format to style from <https://keepachangelog.com/> (issue #92)

#### **6.15.3 Fixed**

- Removed dependency on sudo in TravisCI configuration [\(@hugovk,](https://github.com/hugovk) issue #99)
- Documentation typos [\(@jdufresne,](https://github.com/jdufresne) issue #94) [\(@cpburnz,](https://github.com/cpburnz) issue #95)

# <span id="page-32-0"></span>**6.16 6.0.0 - 2019-02-04**

#### **6.16.1 Changed**

• Simply Travis-CI configuration [\(@jdufresne,](https://github.com/jdufresne) issue #88)

### **6.16.2 Fixed**

• Fix README rendering in PyPI [\(@altendky,](https://github.com/altendky) issue #89)

#### **6.16.3 Removed**

- Drop support for Python 2.6 and 3.3 [\(@jdufresne,](https://github.com/jdufresne) issue #70)
- Remove deprecated APIs (kwargs number\_type, signed, exp, as\_path, py3\_safe; enums ns. TYPESAFE, ns.DIGIT, ns.VERSION; functions versorted, index\_versorted) (issue #81)
- Remove pipeny as a dependency for building (issue #86)

# <span id="page-32-1"></span>**6.17 5.5.0 - 2018-11-18**

# **6.17.1 Added**

• CHANGELOG. rst to the top-level of the repository (issue #85)

#### **6.17.2 Changed**

- Documentation, packaging, and CI cleanup [\(@jdufresne,](https://github.com/jdufresne) issues #69, #71-#80)
- Consolidate API documentation into a single page (issue #82)

### **6.17.3 Deprecated**

• Formally deprecated old or misleading APIs (issue #83)

# **6.17.4 Fixed**

• Add back support for very old versions of setuptools (issue #84)

# <span id="page-33-0"></span>**6.18 5.4.1 - 2018-09-09**

# **6.18.1 Changed**

• Code format and quality checking infrastructure (issue #68)

# **6.18.2 Fixed**

• Error in a newly added test (issues #65, #67)

# <span id="page-33-1"></span>**6.19 5.4.0 - 2018-09-06**

# **6.19.1 Changed**

- Re-expose natsort\_key as "public" and remove the associated DeprecationWarning
- Better developer documentation
- Refactor tests (issue #66)
- Bump allowed "fastnumbers' [<https://github.com/SethMMorton/fastnumbers>](https://github.com/SethMMorton/fastnumbers)'\_ version

# <span id="page-33-2"></span>**6.20 5.3.3 - 2018-07-07**

### **6.20.1 Added**

• Enable Python 3.7 support in Travis-CI (issue #61)

# **6.20.2 Changed**

• Update docs with a FAQ and quick how-it-works (issue #60)

# **6.20.3 Fixed**

• StopIteration error in the testing code

# <span id="page-34-0"></span>**6.21 5.3.2 - 2018-05-17**

### **6.21.1 Fixed**

- Bug that prevented install on old versions of setuptools (issues #55, #56)
- Revert layout from src/natsort/ back to natsort/ to make user testing simpler (issues #57, #58)

# <span id="page-34-1"></span>**6.22 5.3.1 - 2018-05-14**

# **6.22.1 Added**

- *'bumpversion'* [<https://github.com/c4urself/bump2version>](https://github.com/c4urself/bump2version)'\_infrastructure
- Extras can be installed by "[]" notation

# **6.22.2 Changed**

- No bugfixes or features, just infrastructure and installation updates
- Move to defining dependencies with Pipfile
- Development layout is now src/natsort/ instead of natsort/

# <span id="page-34-2"></span>**6.23 5.3.0 - 2018-04-20**

### **6.23.1 Added**

• Ability to consider unicode-decimal numbers as numbers (issues #52, #54)

# **6.23.2 Fixed**

• Bug in assessing "fastnumbers' [<https://github.com/SethMMorton/fastnumbers>](https://github.com/SethMMorton/fastnumbers)'\_ version at import-time [\(@hholzgra,](https://github.com/hholzgra) issues #51, #53)

# <span id="page-34-3"></span>**6.24 5.2.0 - 2018-02-14**

# **6.24.1 Added**

- ns. NUMAFTER to cause numbers to be placed after non-numbers (issues #48, #49)
- natcmp function (Python 2 only) [\(@rinslow,](https://github.com/rinslow) issue #47)

# <span id="page-35-0"></span>**6.25 5.1.1 - 2017-11-11**

### **6.25.1 Added**

- Additional unicode number support for Python 3.7
- Information on how to install and test (issue #46)

# <span id="page-35-1"></span>**6.26 5.1.0 - 2017-08-19**

# **6.26.1 Changed**

• All Unicode input is now normalized (issue #44, #45)

# **6.26.2 Fixed**

• StopIteration warning on Python 3.6+ [\(@lykinsbd,](https://github.com/lykinsbd) issues #42, #43)

# <span id="page-35-2"></span>**6.27 5.0.3 - 2017-04-30**

- Improved development infrastructure
- Migrated documentation to ReadTheDocs

# <span id="page-35-3"></span>**6.28 5.0.2 - 2017-01-02**

# **6.28.1 Added**

- Additional unicode number support for Python 3.6
- "how does it work?" section to the documentation

# **6.28.2 Changed**

- Renamed several internal functions and variables to improve clarity
- Improved documentation examples

# <span id="page-35-4"></span>**6.29 5.0.1 - 2016-06-04**

# **6.29.1 Added**

• The ns enum attributes can now be imported from the top-level namespace

# **6.29.2 Fixed**

- Bug with the from natsort import \* mechanism
- Bug with using natsort with python -OO (issues #38, #39)

# <span id="page-36-0"></span>**6.30 5.0.0 - 2016-05-08**

#### **6.30.1 Added**

• chain\_functions function for convenience in creating a complex user-given key from several existing functions

#### **6.30.2 Changed**

- ns.LOCALE/humansorted now accounts for thousands separators (issue #36)
- Refactored entire codebase to be more functional (as in use functions as units). Previously, the code was rather monolithic and difficult to follow. The goal is that with the code existing in smaller units, contributing will be easier (issue #37)
- Increased speed of execution (came for free with the new functional approach because the new factory function paradigm eliminates most if branches during execution). For the most cases, the code is 30-40% faster than version 4.0.4. If using ns.LOCALE or humansorted, the code is 1100% faster than version 4.0.4
- Improved clarity of documentation with regards to locale-aware sorting

### **6.30.3 Deprecated**

• ns.TYPESAFE option as it is now always on (due to a new iterator-based algorithm, the typesafe function is now cheap)

# <span id="page-36-1"></span>**6.31 4.0.4 - 2015-11-01**

#### **6.31.1 Changed**

- Improved coverage of unit tests
- Unit tests use new and improved hypothesis library

### **6.31.2 Fixed**

• Compatibility issues with Python 3.5

# <span id="page-37-0"></span>**6.32 4.0.3 - 2015-06-25**

### **6.32.1 Fixed**

• Bad install on last release (sorry guys!) (issue #30)

# <span id="page-37-1"></span>**6.33 4.0.2 - 2015-06-24**

### **6.33.1 Changed**

• Consolidated under-the-hood compatibility functionality

# **6.33.2 Fixed**

• Python 2.6 and Python 3.2 compatibility. Unit testing is now performed for these versions [\(@dpetzold,](https://github.com/dpetzold) issue #29)

# <span id="page-37-2"></span>**6.34 4.0.1 - 2015-06-04**

# **6.34.1 Added**

• Support for sorting NaN by internally converting to -Infinity or +Infinity (issue #27)

# <span id="page-37-3"></span>**6.35 4.0.0 - 2015-05-17**

### **6.35.1 Changed**

- Made default behavior of natsort search for unsigned ints, rather than signed floats. This is a backwardsincompatible change but in 99% of use cases it should not require any end-user changes (issue #20)
- Improved handling of locale-aware sorting on systems where the underlying locale library is broken (issue #34))
- Greatly improved all unit tests by adding the hypothesis library

# <span id="page-37-4"></span>**6.36 3.5.6 - 2015-04-06**

# **6.36.1 Added**

- UNGROUPLETTERS algorithm to get the case-grouping behavior of an ordinal sort when using LOCALE (issue #23)
- Convenience functions decoder, as\_ascii, and as\_utf8 for dealing with bytes types

# <span id="page-38-0"></span>**6.37 3.5.5 - 2015-04-04**

### **6.37.1 Added**

• realsorted and index\_realsorted functions for forward-compatibility with >= 4.0.0

# **6.37.2 Changed**

• Made explanation of when to use TYPESAFE more clear in the docs

# <span id="page-38-1"></span>**6.38 3.5.4 - 2015-04-02**

# **6.38.1 Fixed**

• Bug where a TypeError was raised if a string containing a leading number was sorted with alpha-only strings when LOCALE is used (issue #22)

# <span id="page-38-2"></span>**6.39 3.5.3 - 2015-03-26**

# **6.39.1 Changed**

- Documentation updates to better describe locale bug, and illustrate upcoming default behavior change
- Internal improvements, including making test suite more granular

### **6.39.2 Fixed**

• Bug where  $--reverse-fitter$  option in shell script was not getting checked for correctness

# <span id="page-38-3"></span>**6.40 3.5.2 - 2015-01-13**

### **6.40.1 Added**

• A pathlib. Path object is converted to a str if ns. PATH is enabled (issue #16)

# <span id="page-38-4"></span>**6.41 3.5.1 - 2014-09-25**

### **6.41.1 Changed**

- Refactored modules so that only the public API was in natsort.py and ns\_enum.py
- Refactored all import statements to be absolute, not relative

# **6.41.2 Fixed**

• Bug that caused list/tuples to fail when using ns.LOWECASEFIRST or ns.IGNORECASE (issue #15)

# <span id="page-39-0"></span>**6.42 3.5.0 - 2014-09-02**

# **6.42.1 Added**

- alg argument to the natsort functions. This argument accepts an enum that is used to indicate the options the user wishes to use. The number\_type, signed, exp, as\_path, and py3\_safe options are being deprecated and will become (undocumented) keyword-only options in natsort version 4.0.0
- The humansorted convenience function as a convenience to locale-aware sorting
- The user can now modify how natsort handles the case of non-numeric characters (issue #14)
- The user can now instruct natsort to use locale-aware sorting, which allows natsort to perform true "human sorting" (issue #14)
- Locale functionality to the shell script

# <span id="page-39-1"></span>**6.43 3.4.1 - 2014-08-12**

# **6.43.1 Changed**

- natsort will now use the *''fastnumbers'* [<https://github.com/SethMMorton/fastnumbers>](https://github.com/SethMMorton/fastnumbers)'\_ module if it is installed. This gives up to an extra 30% boost in speed over the previous performance enhancements
- Made documentation point to more natsort resources, and also added a new example in the examples section

# <span id="page-39-2"></span>**6.44 3.4.0 - 2014-07-19**

# **6.44.1 Added**

- natsort\_keygen function that will generate a wrapped version of natsort\_key that is easier to call. natsort\_key is now set to deprecate at natsort version 4.0.0
- as\_path option to natsorted  $\&$  co. that will try to treat input strings as filepaths. This will help yield correct results for OS-generated inputs like  $[1/p/q/\circ.x', 1/p/q (1)/\circ.x', 1/p/q (10)/\circ.x',$  $'$ /p/q/o (1).x'] (issue #3)
- order\_by\_index function to help in using the output of index\_natsorted and index\_versorted
- reverse option to natsorted & co. to make it's API more similar to the builtin 'sorted'
- More unit tests
- Auxiliary test code that helps in profiling and stress-testing
- Support for coveralls.io

### **6.44.2 Changed**

- Massive performance enhancements for string input (1.8x-2.0x), at the expense of reduction in speed for numeric input  $(-2.0x)$  - note that sorting numbersstill only takes 0.6x the time of sorting strings
- Entire codebase is now PyFlakes and PEP8 compliant
- Reworked the documentation, moving most of it to PyPI's hosting platform

### **6.44.3 Fixed**

• Bug that caused user's options to the natsort\_key to not be passed on to recursive calls of natsort\_key (issue #12)

# <span id="page-40-0"></span>**6.45 3.3.0 - 2014-06-28**

### **6.45.1 Added**

- versorted method for more convenient sorting of versions (issue #11)
- Unit test coverage (99%)

### **6.45.2 Changed**

- Updated command-line tool  $-\text{number\_type}$  option with 'version' and 'ver' to make it more clear how to sort version numbers
- Moved unit-testing mechanism from being docstring-based to actual unit tests in actual functions (issue #10)
- Made docstrings for public functions mirror the README API
- Connected natsort development to Travis-CI to help ensure quality releases

# <span id="page-40-1"></span>**6.46 3.2.1 - 2014-06-20**

### **6.46.1 Fixed**

• Re-"Fixed" unorderable types issue on Python 3.x - this workaround is for when the problem occurs in the middle of the string (issue #7 again)

# <span id="page-40-2"></span>**6.47 3.2.0 - 2014-05-07**

### **6.47.1 Fixed**

• "Fixed" unorderable types issue on Python 3.x with a workaround that attempts to replicate the Python 2.x behavior by putting all the numbers (or strings that begin with numbers) first (issue #7)

### **6.47.2 Removed**

• Now explicitly excluding \_\_pycache\_\_ from releases by adding a prune statement to MANIFEST.in

# <span id="page-41-0"></span>**6.48 3.1.2 - 2014-05-05**

# **6.48.1 Added**

- setup.cfg to support universal wheels (issue #6)
- Python 3.0 and Python 3.1 as requiring the argparse module

# <span id="page-41-1"></span>**6.49 3.1.1 - 2014-03-01**

### **6.49.1 Added**

• Ability to sort lists of lists (issue #5)

# **6.49.2 Changed**

• Cleaned up import statements

# <span id="page-41-2"></span>**6.50 3.1.0 - 2014-01-20**

### **6.50.1 Added**

- signed and exp options to allow finer tuning of the sorting
- Doctests
- New shell script options that correspond to signed and exp
- In the shell script the user can now specify multiple numbers to exclude or multiple ranges

# **6.50.2 Changed**

- Entire codebase now works for both Python 2 and Python 3 without needing to run 2to3
- Updated all doctests
- Further simplified the natsort base code by removing unneeded functions.
- Simplified documentation where possible
- Improved the shell script code
- Made the shell script documentation less "path"-centric to make it clear it is not just for sorting file paths

### **6.50.3 Removed**

• The shell script filesystem-based options because these can be achieved better though a pipeline by which to filter

# <span id="page-42-0"></span>**6.51 3.0.2 - 2013-10-01**

### **6.51.1 Changed**

- Made float, int, and digit searching algorithms all share the same base function
- Made the \_\_version\_\_ variable available when importing the module

### **6.51.2 Fixed**

• Outdated comments

# <span id="page-42-1"></span>**6.52 3.0.1 - 2013-08-15**

#### **6.52.1 Added**

• Support for unicode strings (issue #2)

# **6.52.2 Fixed**

• Empty string removal function

### **6.52.3 Removed**

• Extraneous string2int function

# <span id="page-42-2"></span>**6.53 3.0.0 - 2013-07-13**

#### **6.53.1 Added**

• A number\_type argument to the sorting functions to specify how liberal to be when deciding what a number is

# **6.53.2 Changed**

• Reworked the documentation

# <span id="page-43-0"></span>**6.54 2.2.0 - 2013-06-25**

# **6.54.1 Added**

- key attribute to natsorted and index\_natsorted so that it mimics the functionality of the built-in sorted (issue #1)
- Tests to reflect the new functionality, as well as tests demonstrating how to get similar functionality using natsort\_key

# <span id="page-43-1"></span>**6.55 2.1.0 - 2012-12-05**

# **6.55.1 Changed**

- Reorganized package
- Now using a platform independent shell script generator (entry\_points from distribute)
- Can now execute natsort from command line with python -m natsort as well

# <span id="page-43-2"></span>**6.56 2.0.2 - 2012-11-30**

### **6.56.1 Added**

- The use\_2to3 option to setup.py
- Include distribute\_setup.py to the distribution
- Dependency to the argparse module (for python2.6)

# <span id="page-43-3"></span>**6.57 2.0.1 - 2012-11-21**

# **6.57.1 Added**

• Tests into the natsort.py file itself

# **6.57.2 Changed**

• Reorganized directory structure

# <span id="page-43-4"></span>**6.58 2.0.0 - 2012-11-16**

### **6.58.1 Added**

- Better README documentation
- Doctests

# **6.58.2 Changed**

• Sorting algorithm to support floats (including exponentials) and basic version number support

Indices and tables

- <span id="page-46-0"></span>• genindex
- modindex
- search

# Index

# <span id="page-48-0"></span>A

as\_ascii() (*in module natsort*), [18](#page-21-4) as\_utf8() (*in module natsort*), [18](#page-21-4)

# C

chain\_functions() (*in module natsort*), [19](#page-22-2)

# D

decoder() (*in module natsort*), [18](#page-21-4)

# H

humansorted() (*in module natsort*), [14](#page-17-2)

# I

index\_humansorted() (*in module natsort*), [16](#page-19-2) index\_natsorted() (*in module natsort*), [15](#page-18-4) index\_realsorted() (*in module natsort*), [15](#page-18-4)

# N

```
natsort_key() (in module natsort), 10
natsort_keygen() (in module natsort), 11
natsorted() (in module natsort), 8
ns (in module natsort), 8
numeric_regex_chooser() (in module natsort),
        19
```
# O

order\_by\_index() (*in module natsort*), [17](#page-20-2) os\_sort\_key() (*in module natsort*), [11](#page-14-4) os\_sort\_keygen() (*in module natsort*), [12](#page-15-5) os\_sorted() (*in module natsort*), [12](#page-15-5)

# R

realsorted() (*in module natsort*), [13](#page-16-2)